### U-Boot "Falcon" Mode

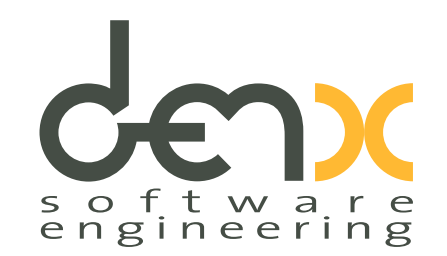

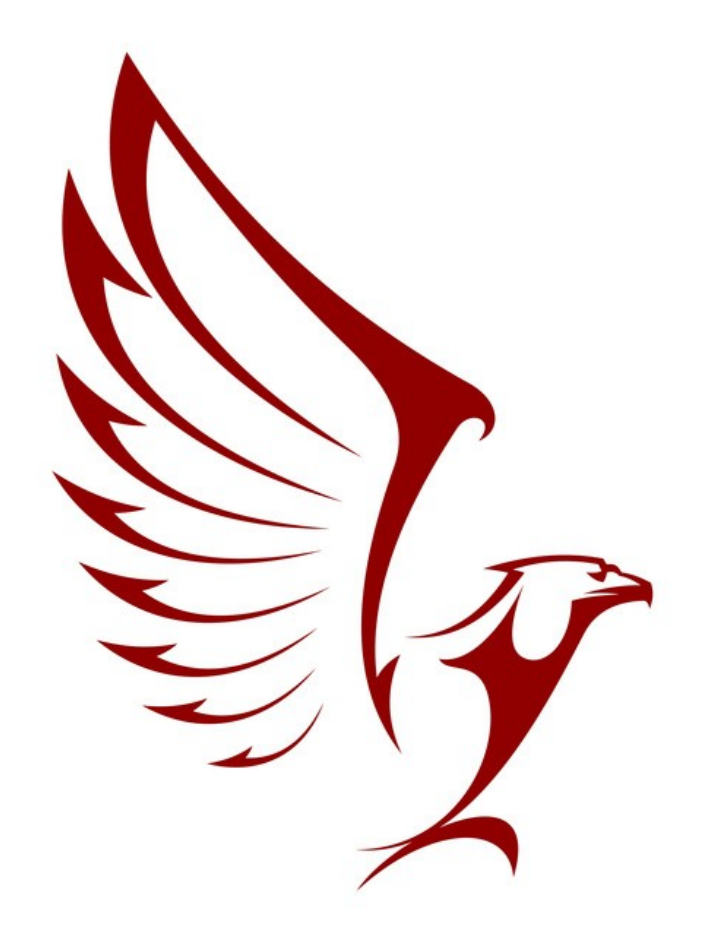

#### U-Boot "Falcon" mode

Stefano Babic

October 2013

#### **Overview**

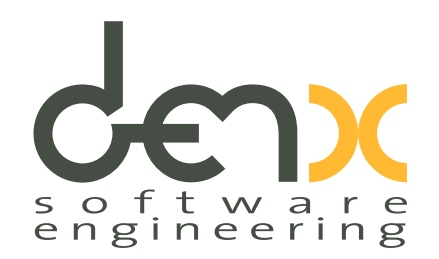

- What is "Falcon Boot"?
- How does it work?
- Which is the current status?
- How to extend for missing platforms?
- Questions...

#### Usual boot

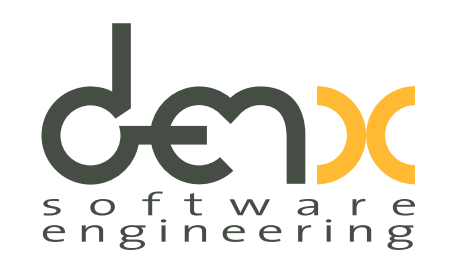

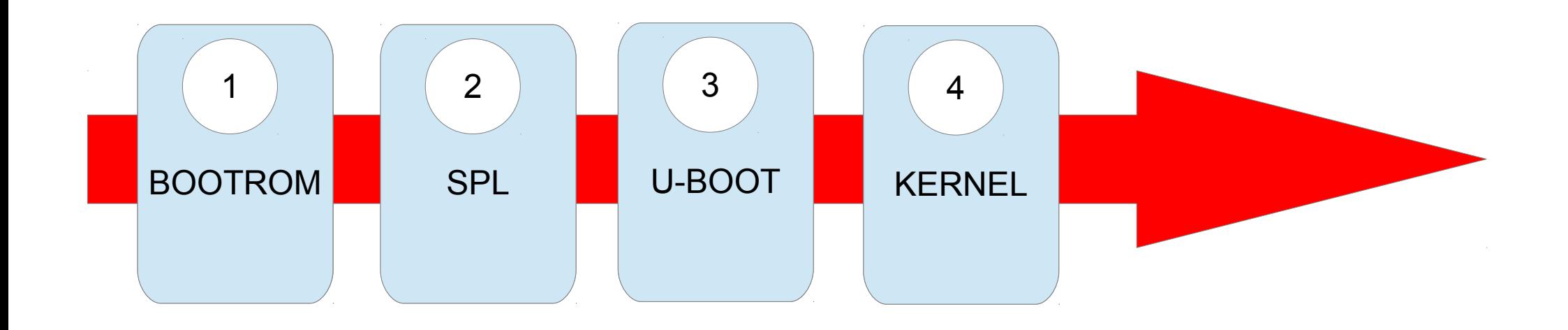

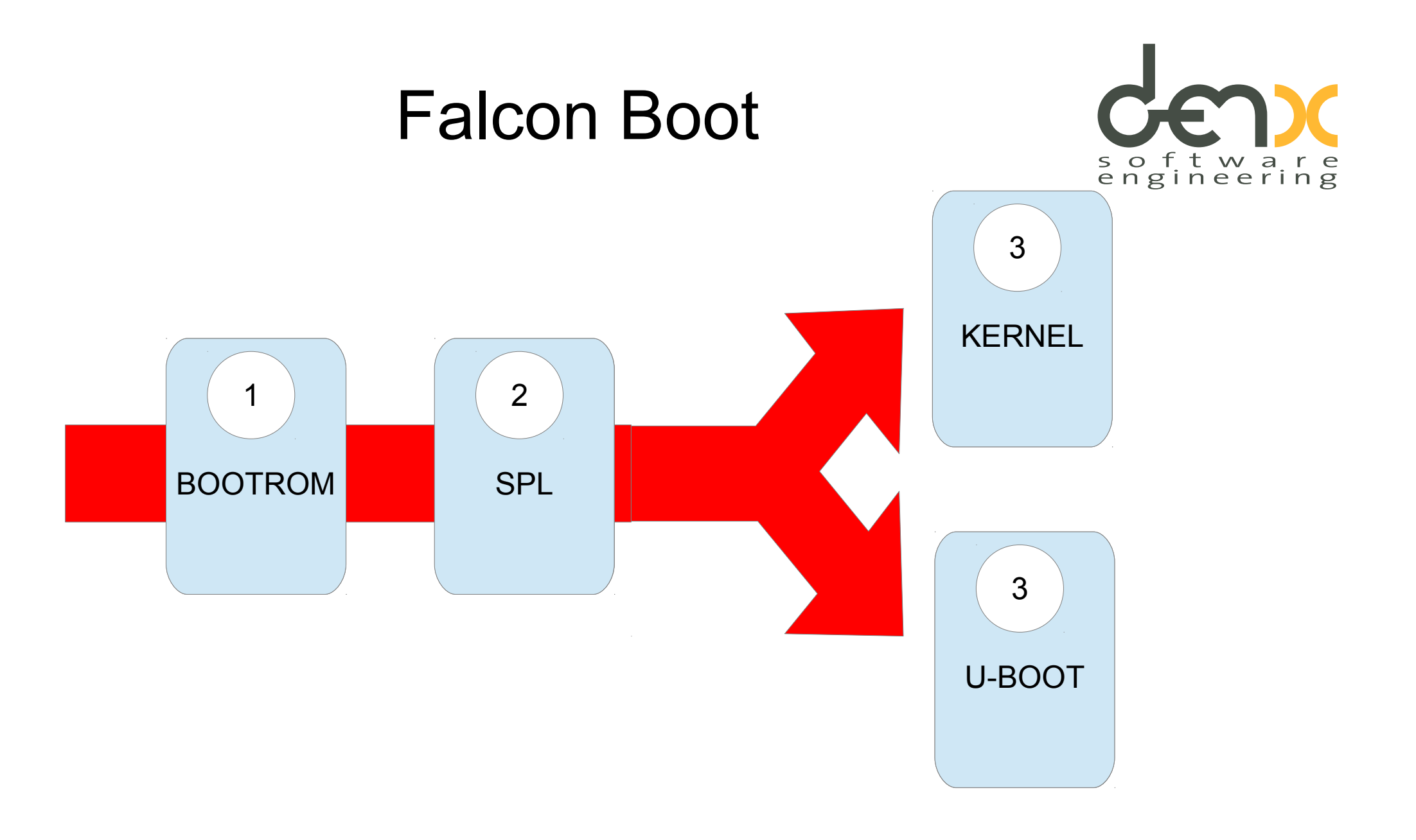

#### Faster

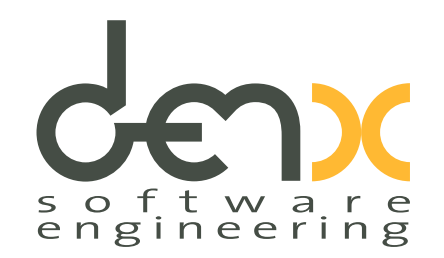

- Saves time to load U-BOOT
- Saves U-BOOT execution time
- Save time to prepare Boot Parameter Area (legacy kernel) or FDT

#### Code is fastest if not executed at all!

## SPL export: dry run boot

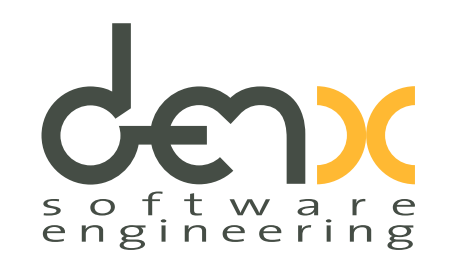

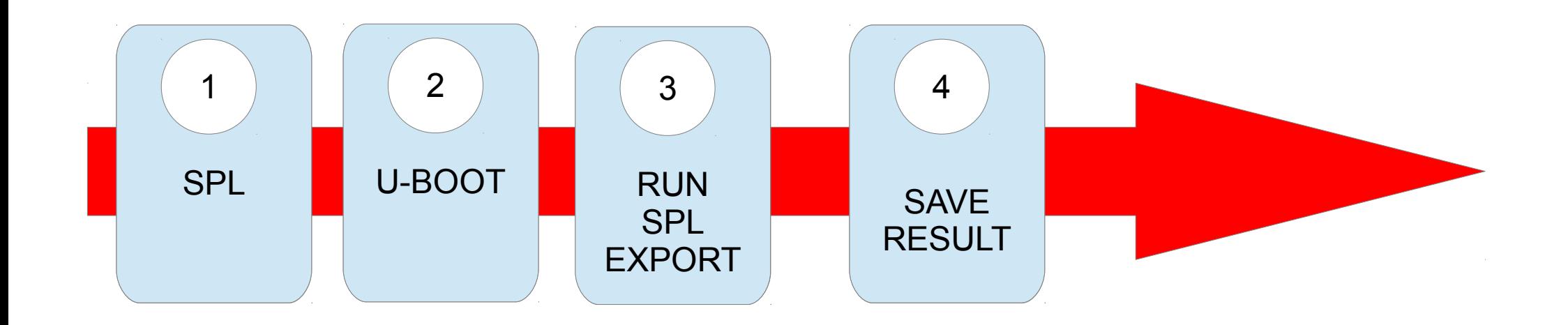

Prepare for legacy kernels

#### DT kernels

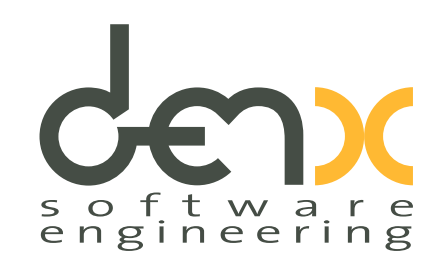

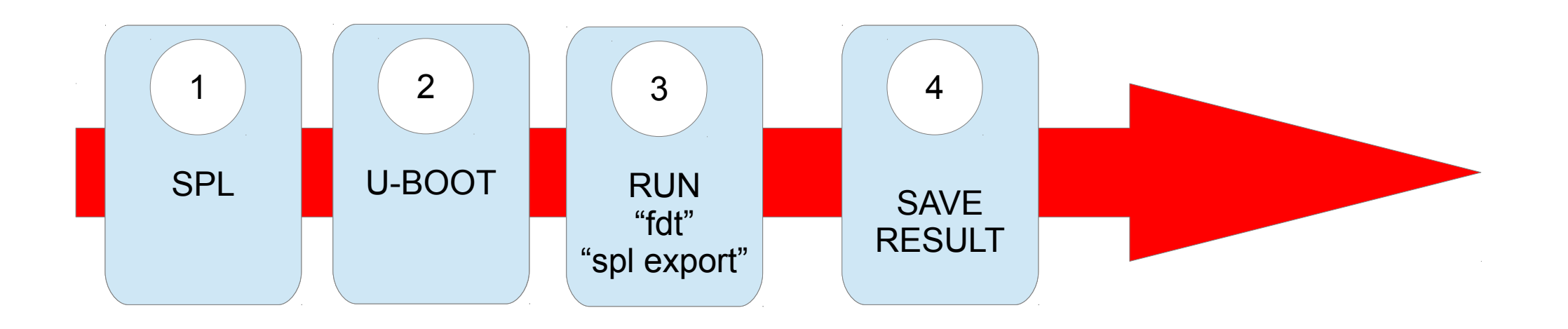

Prepare for "DT" kernels

### Falcon Boot

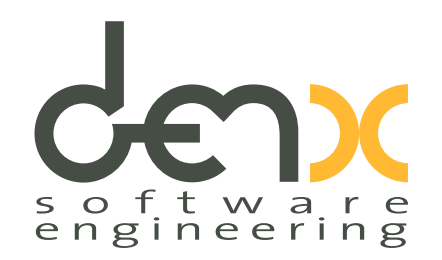

- SPL is executed
- Check which image must be loaded
	- Call spl\_start\_uboot()
- Load Image
- Load parameter area or DT for kernel
- Pass control to image

U-BOOT as fallback in case uImage is corrupted

# Supported boards

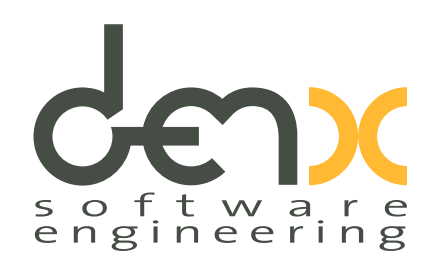

- A3m071 (PowerPC MPC 5200)
- Lwmon5 (PowerPC 440 EPX)
- Ipam390 (TI davinci)
- TI OMAP5 boards (dra7xx, uevm) NAND only
- Twister, devkit8000 (TI AM3517)
- Am335  $ewm$  (TI AM335x)

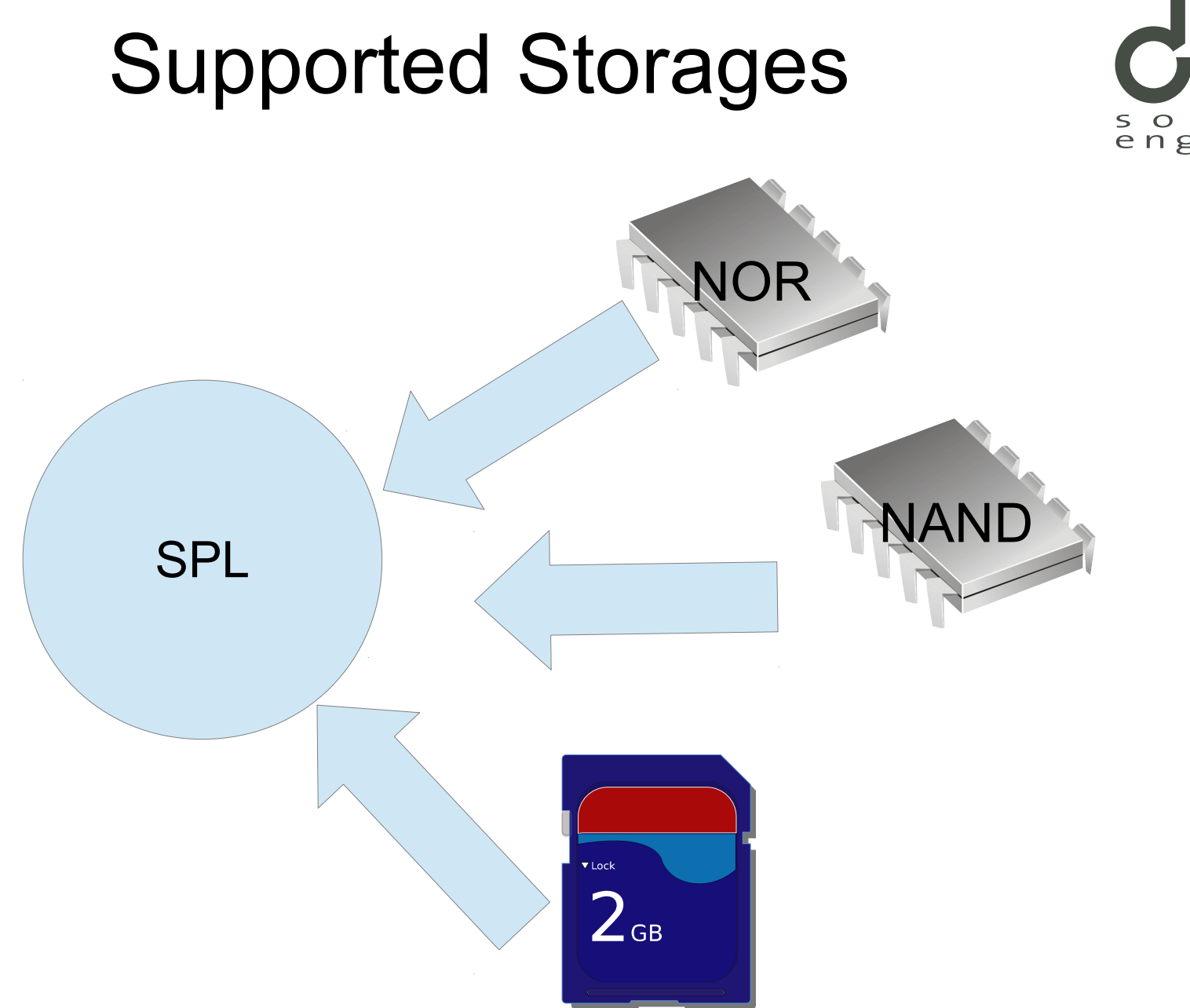

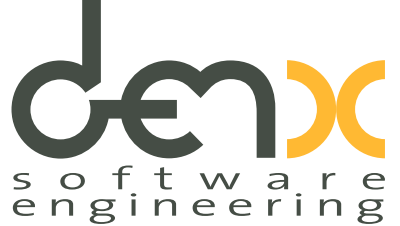

## Just a few boards: why ?

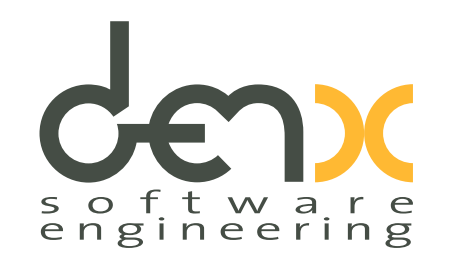

- Falcon is part of SPL Framework
- $\cdot$  ~30 boards support SPL
- It is maybe unknown

## Extending to other arch

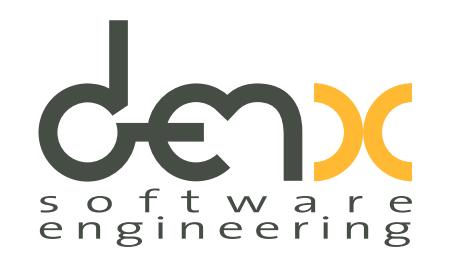

void \_\_noreturn jump\_to\_image\_linux(arg)

- Arg is the address of boot parameters (ATAGS) or FDT
- load address, entry point) ==> SPL global spl\_image
- Each architecture could set own things before starting kernel (example: machid for ARM)

# Extending to other storages

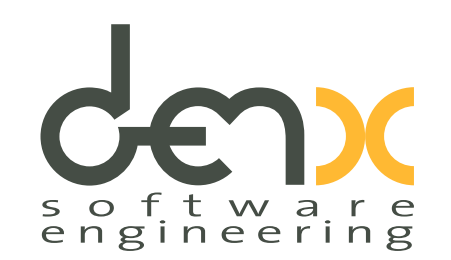

- SPL storages in common/spl
- Check spl\_start\_uboot()
- Load image and call spl\_parse\_image\_header()

# Support in own board

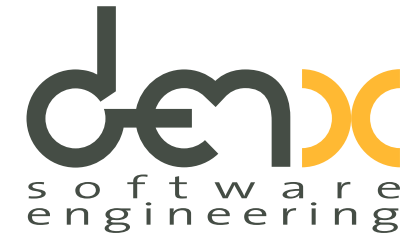

- a Danistring of Usual CONFIG set for SPL FRAMEWORK
- Add CONFIG SPL\_OS\_BOOT
- Option to define where kernel is store
	- CONFIG SYS NAND KERNEL\_OFFS, etc.
- Add own callbacks
	- spl\_start\_uboot()
	- spl board prepare for linux()

## Things to do

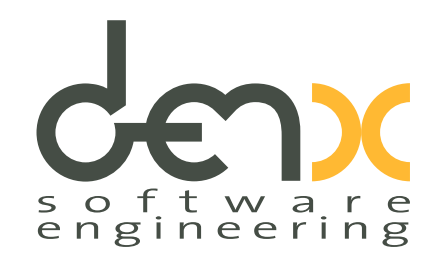

- Convert more boards to use SPL
- Spread the word about the new capabilities
- Use it !

#### Questions ...

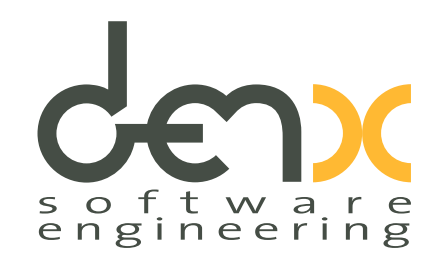

• It's your turn now...